# Package 'tableschema.r'

October 14, 2022

<span id="page-0-0"></span>Type Package

Title Table Schema 'Frictionless Data'

Version 1.1.2

Date 2022-09-29

Maintainer Kleanthis Koupidis <koupidis.okfgr@gmail.com>

Description Allows to work with 'Ta-

ble Schema' (<<https://specs.frictionlessdata.io/table-schema/>>). 'Table Schema' is well suited for use cases around handling and validating tabular data in text formats such as 'csv', but its utility extends well beyond this core usage, towards a range of applications where data benefits from a portable schema format. The 'tableschema.r' package can load and validate any table schema descriptor, allow the creation and modification of descriptors, expose methods for reading and streaming data that conforms to a 'Table Schema' via the 'Tabular Data Resource' abstraction.

URL <https://github.com/frictionlessdata/tableschema-r>

BugReports <https://github.com/frictionlessdata/tableschema-r/issues>

License MIT + file LICENSE

Encoding UTF-8

Imports config, future, httr, jsonlite, jsonvalidate, lubridate, purrr, R6, RCurl, rlist, stringr, urltools

Suggests covr, foreach, testthat

Collate 'constraints.checkUnique.R' 'constraints.checkRequired.R' 'constraints.checkPattern.R' 'constraints.checkMinLength.R' 'constraints.checkMinimum.R' 'constraints.checkMaxLength.R' 'constraints.checkMaximum.R' 'constraints.checkEnum.R' 'constraints.R' 'types.castArray.R' 'types.castYearmonth.R' 'types.castYear.R' 'types.castTime.R' 'types.castString.R' 'types.castObject.R' 'types.castNumber.R' 'types.castList.R' 'types.castInteger.R' 'types.castGeopoint.R' 'types.castGeojson.R' 'types.castDuration.R' 'types.castDatetime.R' 'types.castDate.R' 'types.castBoolean.R' 'types.castAny.R' 'types.R' 'field.R' 'helpers.R' 'infer.R' 'is.valid.R' 'tableschemaerror.R' 'profile.R' 'readable.R'

'readable.array.R' 'readable.connection.R' 'schema.R' 'table.R' 'tableschema.r.R' 'validate.R' 'writable.R'

## RoxygenNote 7.2.1

## NeedsCompilation no

Author Kleanthis Koupidis [aut, cre], Lazaros Ioannidis [aut], Charalampos Bratsas [aut], Open Knowledge International [cph]

## Repository CRAN

Date/Publication 2022-09-29 20:00:03 UTC

# R topics documented:

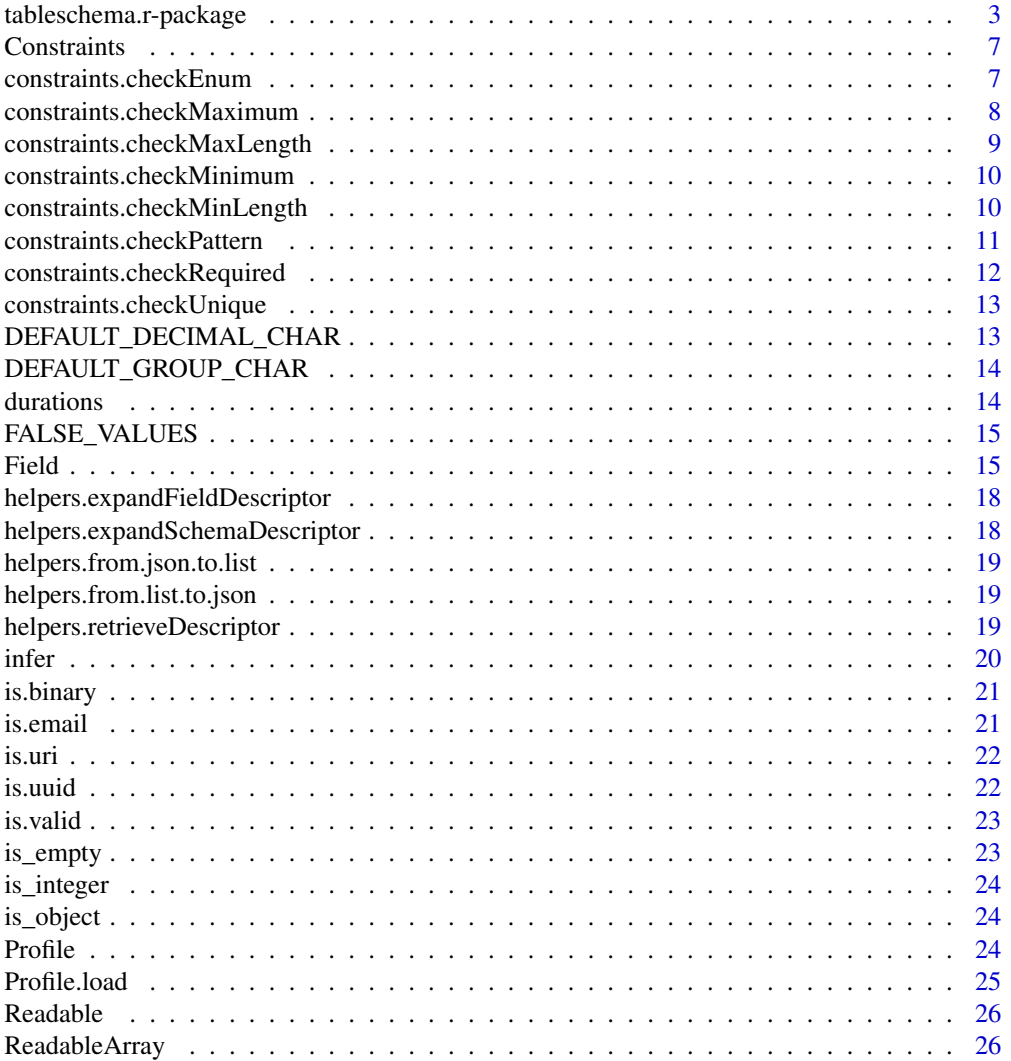

<span id="page-2-0"></span>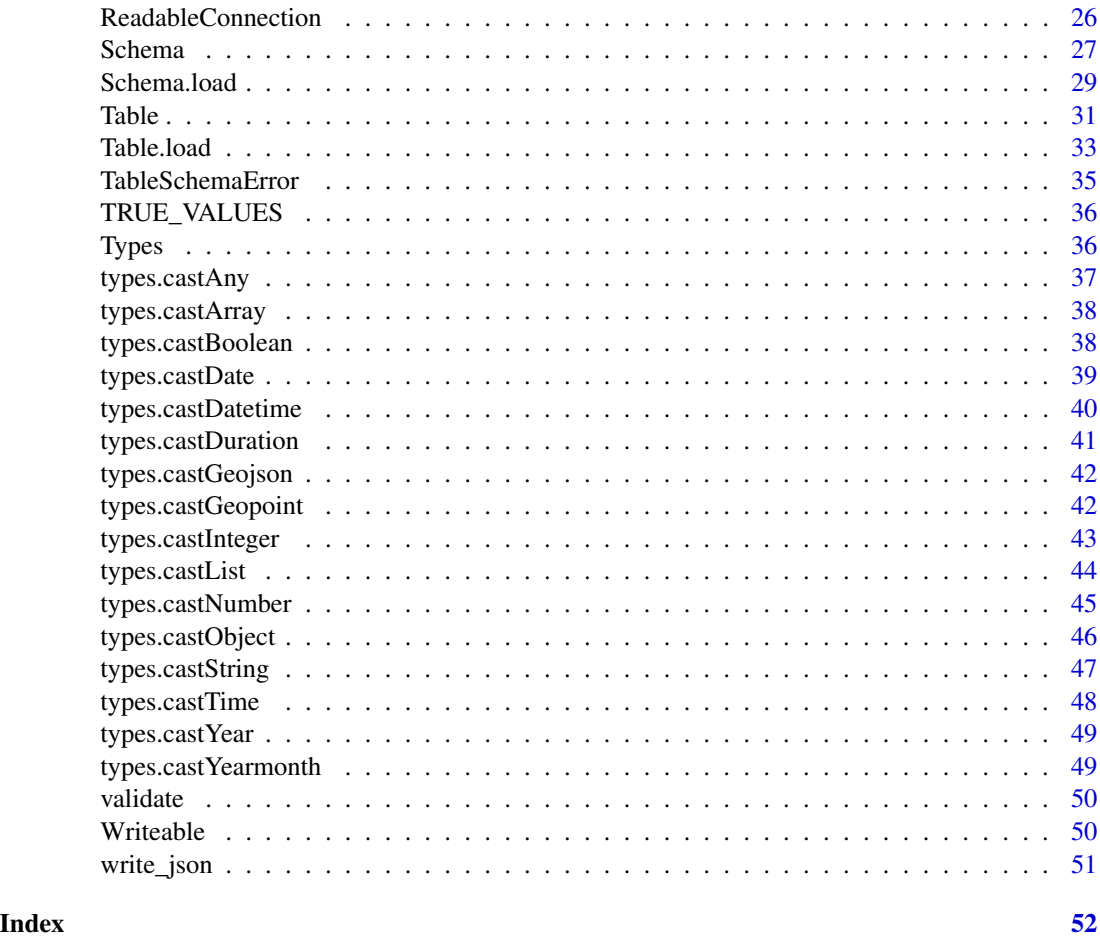

tableschema.r-package *Table Schema Package*

## Description

Table class for working with data and schema

## Introduction

Table Schema is a simple language- and implementation-agnostic way to declare a schema for tabular data. Table Schema is well suited for use cases around handling and validating tabular data in text formats such as CSV, but its utility extends well beyond this core usage, towards a range of applications where data benefits from a portable schema format.

## Concepts

#

#### <span id="page-3-0"></span>Tabular data

Tabular data consists of a set of rows. Each row has a set of fields (columns). We usually expect that each row has the same set of fields and thus we can talk about the fields for the table as a whole.

In case of tables in spreadsheets or CSV files we often interpret the first row as a header row, giving the names of the fields. By contrast, in other situations, e.g. tables in SQL databases, the field names are explicitly designated.

#### Physical and logical representation

In order to talk about the representation and processing of tabular data from text-based sources, it is useful to introduce the concepts of the *physical* and the *logical* representation of data.

The *physical representation* of data refers to the representation of data as text on disk, for example, in a CSV or JSON file. This representation may have some type information (JSON, where the primitive types that JSON supports can be used) or not (CSV, where all data is represented in string form).

The *logical representation* of data refers to the "ideal" representation of the data in terms of primitive types, data structures, and relations, all as defined by the specification. We could say that the specification is about the logical representation of data, as well as about ways in which to handle conversion of a physical representation to a logical one.

In this document, we'll explicitly refer to either the *physical* or *logical* representation in places where it prevents ambiguity for those engaging with the specification, especially implementors.

For example, constraints should be tested on the logical representation of data, whereas a property like missingValues applies to the physical representation of the data.

#### Descriptor

A Table Schema is represented by a descriptor. The descriptor MUST be a JSON object (JSON is defined in [RFC 4627\)](https://www.ietf.org/rfc/rfc4627.txt).

It MUST contain a property fields. fields MUST be an array/list where each entry in the array/list is a field descriptor (as defined below). The order of elements in fields array/list MUST be the order of fields in the CSV file. The number of elements in fields array/list SHOULD be exactly the same as the number of fields in the CSV file.

The descriptor MAY have the additional properties set out below and MAY contain any number of other properties (not defined in this specification).

#### Field Descriptors

See [Field](#page-14-1) Class

#### Types and Formats

See [Types](#page-35-1) Class

#### **Constraints**

See [Constraints](#page-6-1) Class

#### Other Properties

In additional to field descriptors, there are the following "table level" properties.

#### Missing Values

Many datasets arrive with missing data values, either because a value was not collected or it never existed. Missing values may be indicated simply by the value being empty in other cases a special value may have been used e.g. -, NaN, 0, -9999 etc.

missingValues dictates which string values should be treated as null values. This conversion to null is done before any other attempted type-specific string conversion. The default value list("") means that empty strings will be converted to null before any other processing takes place. Providing the empty list means that no conversion to null will be done, on any value.

missingValues MUST be a list where each entry is a string.

Why strings: missingValues are strings rather than being the data type of the particular field. This allows for comparison prior to casting and for fields to have missing value which are not of their type, for example a number field to have missing values indicated by -.

Examples:

- missingValues  $=$  list("")
- missingValues  $=$  list("-")
- missing Values =  $list("NaN", "-")$

#### Primary Key

A primary key is a field or set of fields that uniquely identifies each row in the table.

The primaryKey entry in the schema object is optional. If present it specifies the primary key for this table.

The primaryKey, if present, MUST be:

- Either: an array of strings with each string corresponding to one of the field name values in the fields array (denoting that the primary key is made up of those fields). It is acceptable to have an array with a single value (indicating just one field in the primary key). Strictly, order of values in the array does not matter. However, it is RECOMMENDED that one follow the order the fields in the fields has as client applications may utitlize the order of the primary key list (e.g. in concatenating values together).
- Or: a single string corresponding to one of the field name values in the fields array/list (indicating that this field is the primary key). Note that this version corresponds to the array form with a single value (and can be seen as simply a more convenient way of specifying a single field primary key).

#### Foreign Keys

A foreign key is a reference where values in a field (or fields) on the table ('resource' in data package terminology) described by this Table Schema connect to values a field (or fields) on this or a separate table (resource). They are directly modelled on the concept of foreign keys in SQL.

The foreignKeys property, if present, MUST be a list Each entry in the array must be a foreignKey. A foreignKey MUST be a object and MUST have the following properties:

- <span id="page-5-0"></span>• fields - fields is a string or array specifying the field or fields on this resource that form the source part of the foreign key. The structure of the string or array is as per primaryKey above.
- reference reference MUST be a object. The object
	- MUST have a property resource which is the name of the resource within the current data package (i.e. the data package within which this Table Schema is located). For selfreferencing foreign keys, i.e. references between fields in this Table Schema, the value of resource MUST be "" (i.e. the empty string).
	- MUST have a property fields which is a string if the outer fields is a string, else an array of the same length as the outer fields, describing the field (or fields) references on the destination resource. The structure of the string or array is as per primaryKey above.

Comment: Foreign Keys create links between one Table Schema and another Table Schema, and implicitly between the data tables described by those Table Schemas. If the foreign key is referring to another Table Schema how is that other Table Schema discovered? The answer is that a Table Schema will usually be embedded inside some larger descriptor for a dataset, in particular as the schema for a resource in the resources array of a hrefhttp://frictionlessdata.io/specs/datapackage/Data Package. It is the use of Table Schema in this way that permits a meaningful use of a non-empty resource property on the foreign key.

#### Details

[Jsolite package](https://CRAN.R-project.org/package=jsonlite) is internally used to convert json data to list objects. The input parameters of functions could be json strings, files or lists and the outputs are in list format to easily further process your data in R environment and exported as desired. More details about handling json you can see jsonlite documentation or vignettes [here.](https://CRAN.R-project.org/package=jsonlite)

[Future package](https://CRAN.R-project.org/package=future) is also used to load and create Table and Schema classes asynchronously. To retrieve the actual result of the loaded Table or Schema you have to use [value](#page-0-0) function to the variable you stored the loaded Table/Schema. More details about future package and sequential and parallel processing you can find [here.](https://CRAN.R-project.org/package=future)

Examples section of each function show how to use jsonlite and future packages with tableschema.r.

Term array refers to json arrays which if converted in R will be [list objects](#page-0-0).

#### Language

The key words MUST, MUST NOT, REQUIRED, SHALL, SHALL NOT, SHOULD, SHOULD NOT, RECOMMENDED, MAY, and OPTIONAL in this package documents are to be interpreted as described in [RFC 2119.](https://www.ietf.org/rfc/rfc2119.txt)

## See Also

[Table Schema Specifications](https://specs.frictionlessdata.io//table-schema/)

<span id="page-6-1"></span><span id="page-6-0"></span>Constraints *Constraints class*

#### Description

R6 class with constraints.

The constraints property on Table Schema Fields can be used by consumers to list constraints for validating field values. For example, validating the data in a Tabular Data Resource against its Table Schema; or as a means to validate data being collected or updated via a data entry interface.

All constraints MUST be tested against the logical representation of data, and the physical representation of constraint values MAY be primitive types as possible in JSON, or represented as strings that are castable with the type and format rules of the field.

#### Format

[R6Class](#page-0-0) object.

#### Value

Object of [R6Class](#page-0-0) .

#### Fields

constraints see Section See Also

#### See Also

[Constraints specifications,](https://specs.frictionlessdata.io//table-schema/#constraints) [constraints.checkEnum](#page-6-2), [constraints.checkMaximum](#page-7-1), [constraints.checkMaxLength](#page-8-1), [constraints.checkMinimum](#page-9-1), [constraints.checkMinLength](#page-9-2), [constraints.checkPattern](#page-10-1), [constraints.checkRequired](#page-11-1), [constraints.checkUnique](#page-12-1)

<span id="page-6-2"></span>constraints.checkEnum *Check Enum*

#### Description

Check if the value is exactly match a constraint.

#### Usage

constraints.checkEnum(constraint, value)

#### Arguments

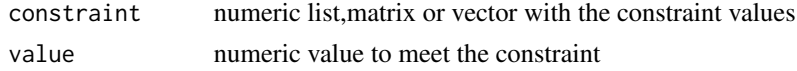

#### <span id="page-7-0"></span>Value

TRUE if value meets the constraint

## See Also

[Constraints specifications](https://specs.frictionlessdata.io//table-schema/#constraints)

## Examples

```
constraints.checkEnum(constraint = list(1, 2), value = 1)
constraints.checkEnum(constraint = list(1, 2), value = 3)
```
<span id="page-7-1"></span>constraints.checkMaximum

#### *Check if maximum constraint is met*

#### Description

Specifies a maximum value for a field. This is different to maxLength which checks the number of items in the value. A maximum value constraint checks whether a field value is equal to or less than the specified value. The range checking depends on the type of the field. E.g. an integer field may have a maximum value of 100. If a maximum value constraint is specified then the field descriptor MUST contain a type key.

## Usage

constraints.checkMaximum(constraint, value)

#### Arguments

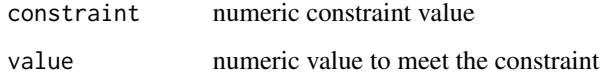

#### Value

TRUE if value is equal to or less than the constraint

## See Also

[Constraints specifications](https://specs.frictionlessdata.io//table-schema/#constraints)

## <span id="page-8-0"></span>Examples

```
constraints.checkMaximum(constraint = list(2), value = 1)
```

```
constraints.checkMaximum(constraint = 2, value = 3)
```
<span id="page-8-1"></span>constraints.checkMaxLength

*Check if maximum character length constraint is met*

## Description

Specify the maximum length of a character

#### Usage

constraints.checkMaxLength(constraint, value)

#### Arguments

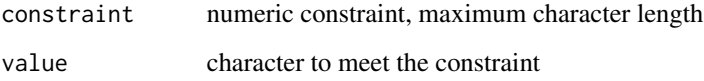

## Value

TRUE if character length is equal to or less than the constraint

## See Also

[Constraints specifications](https://specs.frictionlessdata.io//table-schema/#constraints)

## Examples

```
constraints.checkMaxLength(constraint = list(2), value = "hi")
constraints.checkMaxLength(constraint = 2, value = "hello")
```
<span id="page-9-1"></span><span id="page-9-0"></span>constraints.checkMinimum

*Check if minimum constraint is met*

## Description

Specifies a minimum value for a field. This is different to minLength which checks the number of items in the value. A minimum value constraint checks whether a field value is greater than or equal to the specified value. The range checking depends on the type of the field. E.g. an integer field may have a minimum value of 100. If a minimum value constraint is specified then the field descriptor MUST contain a type key.

#### Usage

```
constraints.checkMinimum(constraint, value)
```
#### **Arguments**

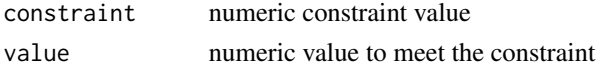

#### Value

TRUE if value is equal to or greater than the constraint

## See Also

[Constraints specifications](https://specs.frictionlessdata.io//table-schema/#constraints)

## Examples

constraints.checkMinimum(constraint = list(2), value = 1)

constraints.checkMinimum(constraint = 2, value = 3)

<span id="page-9-2"></span>constraints.checkMinLength

*Check if minimum character length constraint is met*

## Description

Specify the minimum length of a character

#### Usage

constraints.checkMinLength(constraint, value)

## <span id="page-10-0"></span>Arguments

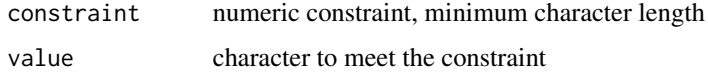

#### Value

TRUE if character length is equal to or greater than the constraint

#### See Also

[Constraints specifications](https://specs.frictionlessdata.io//table-schema/#constraints)

## Examples

constraints.checkMinLength(constraint = list(3), value = "hi")

```
constraints.checkMinLength(constraint = 2, value = "hello")
```
<span id="page-10-1"></span>constraints.checkPattern

*Pattern matching*

## Description

Search for pattern matches (value) within a character vector (constraint). A regular expression is used to test field values. If the regular expression matches then the value is valid. The values of this field MUST conform to the standard [XML Schema regular expression syntax.](http://www.w3.org/TR/xmlschema-2/#regexs)

#### Usage

constraints.checkPattern(constraint, value)

#### Arguments

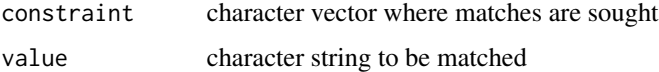

## Value

TRUE if the pattern constraint is met

#### See Also

[Constraints specifications](https://specs.frictionlessdata.io//table-schema/#constraints)

## <span id="page-11-0"></span>Examples

```
constraints.checkPattern(constraint = '^test$', value = 'test')
constraints.checkPattern(constraint = '^test$', value = 'TEST')
```
<span id="page-11-1"></span>constraints.checkRequired

*Check if a field is required*

### Description

Indicates whether this field is allowed to be NULL. If required is TRUE, then NULL is disallowed. See the section on [missingValues](https://specs.frictionlessdata.io//table-schema/#missing-values) for how, in the physical representation of the data, strings can represent NULL values.

## Usage

constraints.checkRequired(constraint, value)

## Arguments

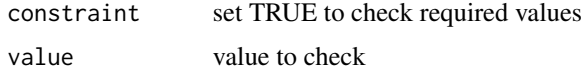

#### Value

TRUE if field is required

#### See Also

[Constraints specifications](https://specs.frictionlessdata.io//table-schema/#constraints)

## Examples

constraints.checkRequired(constraint = FALSE, value = 1) constraints.checkRequired(constraint = TRUE, value =  $\theta$ ) constraints.checkRequired(constraint = TRUE, value = NULL) constraints.checkRequired(constraint = TRUE, value = "undefined") <span id="page-12-1"></span><span id="page-12-0"></span>constraints.checkUnique

*Check if a field is unique*

## Description

If TRUE, then all values for that field MUST be unique within the data file in which it is found.

## Usage

```
constraints.checkUnique(constraint, value)
```
## Arguments

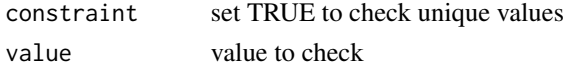

## Value

TRUE if field is unique

## See Also

[Constraints specifications](https://specs.frictionlessdata.io//table-schema/#constraints)

## Examples

```
constraints.checkUnique(constraint = FALSE, value = "any")
constraints.checkUnique(constraint = TRUE, value = "any")
```
DEFAULT\_DECIMAL\_CHAR *default decimal char*

#### Description

default decimal char

## Usage

```
DEFAULT_DECIMAL_CHAR
```
## Format

An object of class character of length 1.

<span id="page-13-0"></span>DEFAULT\_GROUP\_CHAR *default group char*

## Description

default group char

## Usage

DEFAULT\_GROUP\_CHAR

## Format

An object of class character of length 1.

durations *Durations*

## Description

Help function to use with [types.castDuration](#page-40-1)

## Usage

```
durations(years = 0, months = 0, days = 0, hours = 0, minutes = 0, seconds = 0)
```
## Arguments

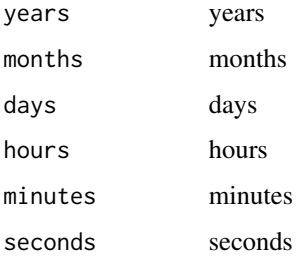

#### See Also

[types.castDuration](#page-40-1)

<span id="page-14-0"></span>FALSE\_VALUES *default false values*

## Description

default false values

## Usage

FALSE\_VALUES

#### Format

An object of class character of length 4.

<span id="page-14-1"></span>Field *Field class*

## Description

Class represents field in the schema.

Data values can be cast to native R types. Casting a value will check the value is of the expected type, is in the correct format, and complies with any constraints imposed by a schema.

## Usage

# Field\$new(descriptor, missingValues = list(""))

## Arguments

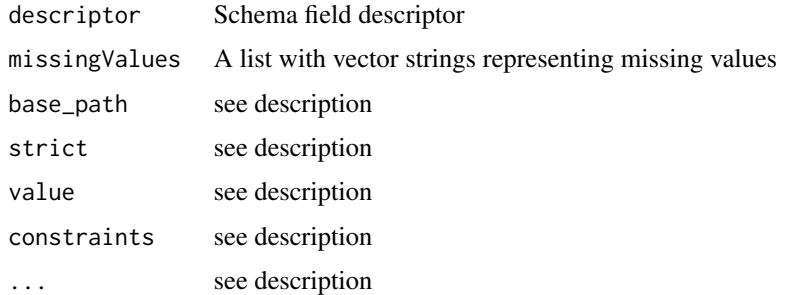

## Format

[R6Class](#page-0-0) object.

#### <span id="page-15-0"></span>Details

A field descriptor MUST be a JSON object that describes a single field. The descriptor provides additional human-readable documentation for a field, as well as additional information that may be used to validate the field or create a user interface for data entry.

The field descriptor object MAY contain any number of other properties. Some specific properties are defined below. Of these, only the name property is REQUIRED.

name The field descriptor MUST contain a name property. This property SHOULD correspond to the name of field/column in the data file (if it has a name). As such it SHOULD be unique (though it is possible, but very bad practice, for the data file to have multiple columns with the same name). name SHOULD NOT be considered case sensitive in determining uniqueness. However, since it should correspond to the name of the field in the data file it may be important to preserve case.

title A human readable label or title for the field.

description A description for this field e.g. "The recipient of the funds".

#### Value

Object of [R6Class](#page-0-0) .

#### Methods

Field\$new(descriptor, missingValues = list("")) Constructor to instantiate Field class.

- descriptor Schema field descriptor.
- missingValues A list with vector strings representing missing values.
- TableSchemaError Raises any error occured in the process.
- Field Returns Field class instance.

cast\_value(value, constraints=TRUE) Cast given value according to the field type and format.

- value Value to cast against field
- constraints Gets constraints configuration: it could be set to true to disable constraint checks, or it could be a List of constraints to check
- errors\$TableSchemaError Raises any error occured in the process
- any Returns cast value

testValue(value, constraints=TRUE) Test if value is compliant to the field.

- value Value to cast against field
- constraints Constraints configuration
- Boolean Returns if value is compliant to the field

#### **Properties**

- name Returns field name
- type Returns field type
- format Returns field format

required Returns TRUE if field is required

constraints Returns list with field constraints

descriptor Returns field descriptor

#### Field 17

#### Language

The key words MUST, MUST NOT, REQUIRED, SHALL, SHALL NOT, SHOULD, SHOULD NOT, RECOMMENDED, MAY, and OPTIONAL in this package documents are to be interpreted as described in [RFC 2119.](https://www.ietf.org/rfc/rfc2119.txt)

#### See Also

[Field Descriptors Specifications](https://specs.frictionlessdata.io//table-schema/#field-descriptors)

#### Examples

```
DESCRIPTOR = list(name = "height", type = "number")
field <- Field$new(descriptor = DESCRIPTOR)
# get correct instance
field$name
field$format
field$type
# return true on test
field$testValue(1)
# cast value
field$cast_value(1)
# expand descriptor by defaults
field <- Field$new(descriptor = list(name = "name"))
field$descriptor
# parse descriptor with "enum" constraint
field <- Field$new(descriptor = list(name = "status", type = "string",
                   constraints = list(enum = list('active', 'inactive'))))
field$testValue('active')
field$testValue('inactive')
field$testValue('activia')
field$cast_value('active')
# parse descriptor with "minimum" constraint'
field <- Field$new(descriptor = list(name = "length", type = "integer",
                   constraints = list(minimum = 100)))
field$testValue(200)
field$testValue(50)
# parse descriptor with "maximum" constraint'
field <- Field$new(descriptor = list(name = "length", type = "integer",
                   constraints = list(maximum = 100)))
```
<span id="page-17-0"></span>field\$testValue(50) field\$testValue(200)

helpers.expandFieldDescriptor *Expand Field Descriptor*

## Description

Helper function to expand field descriptor

## Usage

helpers.expandFieldDescriptor(descriptor)

## Arguments

descriptor descriptor

helpers.expandSchemaDescriptor *Expand Schema Descriptor*

## Description

Helper function to expand schema descriptor

#### Usage

helpers.expandSchemaDescriptor(descriptor)

## Arguments

descriptor descriptor

<span id="page-18-0"></span>helpers.from.json.to.list

*Convert json to list*

## Description

Convert json to list

## Usage

helpers.from.json.to.list(lst)

## Arguments

lst list

helpers.from.list.to.json

*Convert list to json*

## Description

Convert list to json

#### Usage

helpers.from.list.to.json(json)

#### Arguments

json json string

helpers.retrieveDescriptor

*Retrieve Descriptor*

#### Description

Helper function to retrieve descriptor

## Usage

helpers.retrieveDescriptor(descriptor)

#### Arguments

descriptor descriptor

<span id="page-19-0"></span>infer *Infer source schema*

## Description

Given data source and headers infer will return a Table Schema based on the data values.

## Usage

```
infer(source, options = list())
```
## Arguments

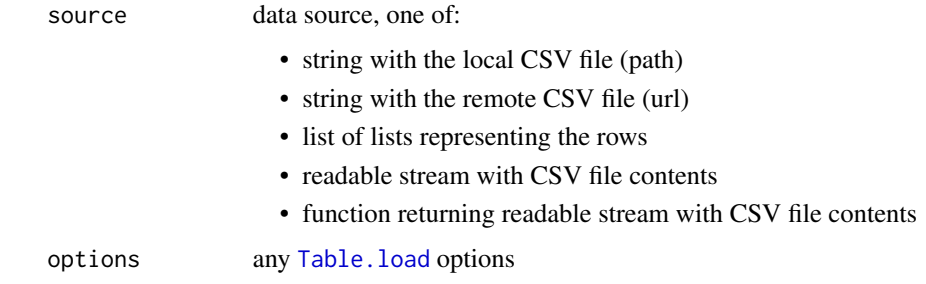

#### Value

Schema descriptor

## Examples

```
# list of lists data source
source = list(
             list("id"= 1,
                  "age"= 39,
                  "name" = "Paul"),
             list("id"= 2,
                  "age"= 23,
                  "name" = "Jimmy"),
             list("id"= 3,
                  "age"= 36,
                  "name" = "Jane"),
             list("id"= 4,
                  "age"= 28,
                  "name" = "July")
```
infer(source, options=list(headers=list("id","age","name")))\$fields

<span id="page-20-0"></span>is.binary *Is binary*

## Description

Is binary

## Usage

is.binary(x)

## Arguments

x input value to check

## Value

TRUE if binary

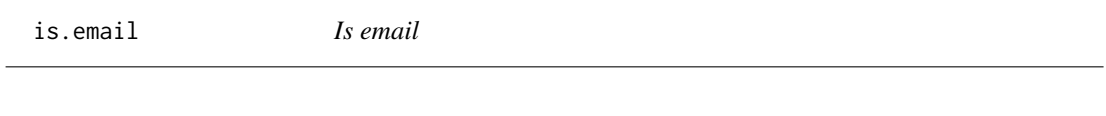

## Description

Is email

## Usage

is.email(x)

## Arguments

x email string

## Value

TRUE if x is email

<span id="page-21-0"></span>is.uri *Is uri*

## Description

Is uri

## Usage

is.uri(uri)

## Arguments

uri uri input

## Value

TRUE if uri string

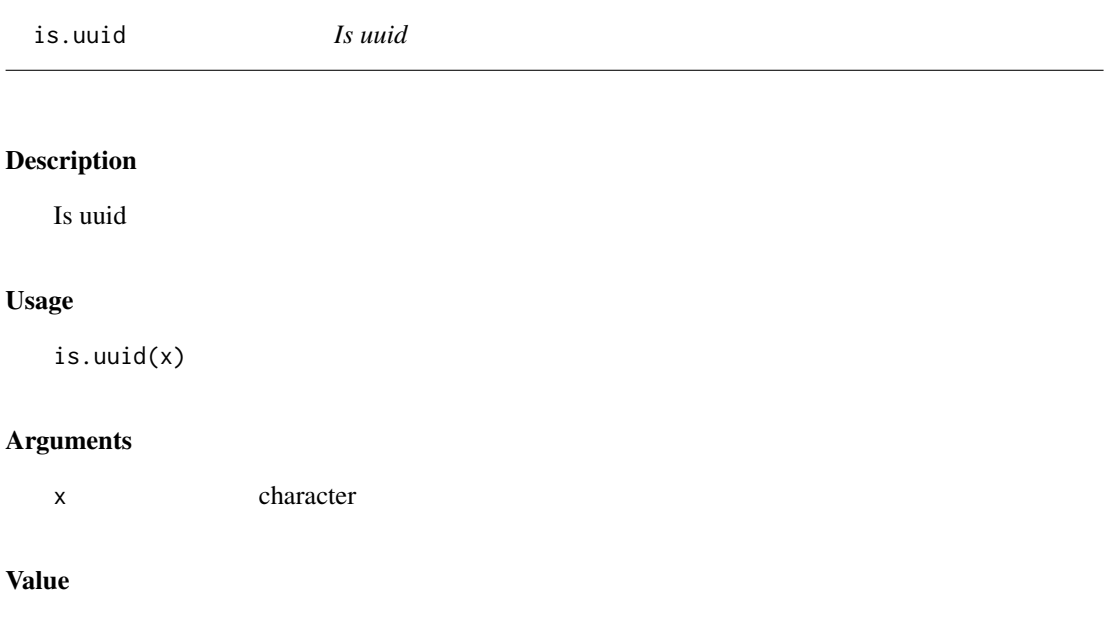

TRUE if uuid

<span id="page-22-0"></span>is.valid *Is valid*

## Description

Validate a descriptor over a schema

## Usage

is.valid(descriptor, schema = NULL)

## Arguments

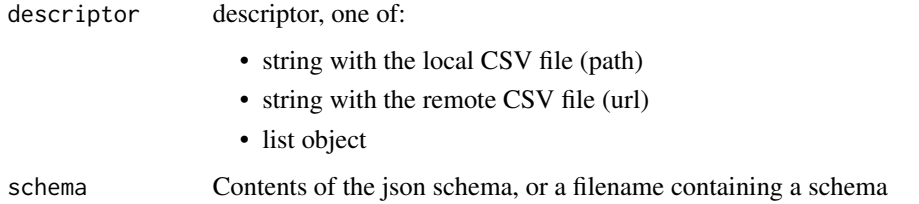

## Value

TRUE if valid

is\_empty *Is empty*

## Description

Is empty list

## Usage

is\_empty(x)

## Arguments

x list object

<span id="page-23-0"></span>is\_integer *Is integer*

## Description

Is integer

## Usage

is\_integer(x)

## Arguments

x number

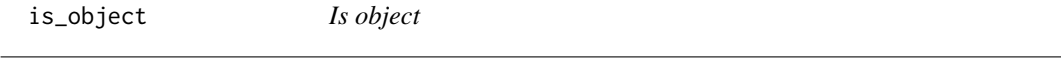

## Description

Is object

## Usage

is\_object(x)

## Arguments

x list, array, json string

<span id="page-23-1"></span>Profile *Profile class*

## Description

Class to represent JSON Schema profile from [Profiles Registry.](https://specs.frictionlessdata.io/schemas/registry.json)

## Usage

# Profile.load(profile)

## Arguments

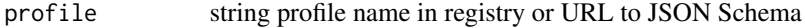

#### <span id="page-24-0"></span>Profile.load 25

## Format

[R6Class](#page-0-0) object.

## Value

Object of [R6Class](#page-0-0) .

## Methods

Profile\$new(descriptor = descriptor) Use [Profile.load](#page-24-1) to instantiate Profile class. validate(descriptor) Validate a tabular data package descriptor against the Profile.

- descriptor Retrieved and dereferenced tabular data package descriptor.
- (Object) Returns TRUE if descriptor is valid or FALSE with error message.

#### Properties

name Returns profile name if available.

jsonschema Returns profile JSON Schema contents.

## See Also

#### [Profile Specifications](https://specs.frictionlessdata.io//profiles/)

<span id="page-24-1"></span>Profile.load *Instantiate* Profile *class*

## Description

Constuctor to instantiate [Profile](#page-23-1) class.

#### Usage

```
Profile.load(profile)
```
## Arguments

profile string profile name in registry or URL to JSON Schema

#### Value

[Profile](#page-23-1) class object

<span id="page-25-0"></span>

## Description

Readable class that allows typed access to its members

#### Format

[R6Class](#page-0-0) object.

## Value

Object of [R6Class](#page-0-0).

ReadableArray *ReadableArray class*

## Description

Readable Array class

## Format

[R6Class](#page-0-0) object.

#### Value

Object of [R6Class](#page-0-0) .

ReadableConnection *ReadableConnection class*

## Description

Readable connection class

#### Format

[R6Class](#page-0-0) object.

#### Value

Object of [R6Class](#page-0-0) .

<span id="page-26-1"></span><span id="page-26-0"></span>

#### Description

A model of a schema with helpful methods for working with the schema and supported data. Schema instances can be initialized with a schema source as a url to a JSON file or a JSON object. The schema is initially validated (see [validate\)](https://github.com/okgreece/tableschema-r#validate). By default validation errors will be stored in \$errors but in a strict mode it will be instantly raised.

#### Usage

# Schema.load(descriptor, strict=FALSE)

#### Arguments

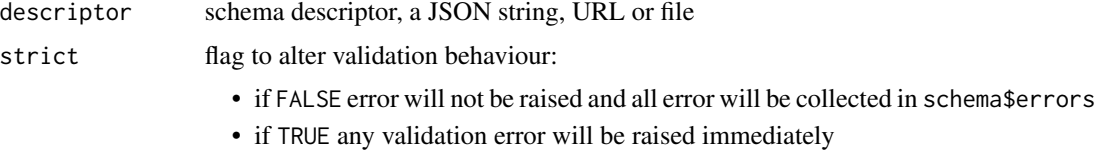

#### Format

[R6Class](#page-0-0) object.

#### Value

Object of [R6Class](#page-0-0) .

## Methods

Schema\$new(descriptor = descriptor, strict = strict) Use [Schema.load](#page-28-1) to instantiate Schema class.

getField(name) Get schema field by name.

- name String with schema field name.
- (Field/NULL) Returns Field instance or NULL if not found.
- addField(descriptor) Add new field to schema. The schema descriptor will be validated with newly added field descriptor.
	- descriptor List of field descriptor.
	- TableSchemaError Raises any error occured in the process.
	- (Field/NULL) Returns added Field instance or NULL if not added.
- removeField(name) Remove field resource by name. The schema descriptor will be validated after field descriptor removal.
	- name String with schema field name.

#### <span id="page-27-0"></span>28 Schema and the set of the set of the set of the set of the set of the set of the set of the set of the set of the set of the set of the set of the set of the set of the set of the set of the set of the set of the set of

- TableSchemaError Raises any error occured in the process.
- (Field/NULL) Returns removed Field instances or NULL if not found.
- castRow(row) Cast row based on field types and formats.
	- row Data row as a list of values.
	- (any) Returns cast data row.
- infer(rows, headers=1) Cast row based on field types and formats.
	- rows List of lists representing rows.
	- headers data sample headers, one of:
		- row number containing headers (rows should contain headers rows)
		- list of headers (rows should NOT contain headers rows)
	- {Object} Returns Table Schema descriptor.

commit(strict) Cast row based on field types and formats.

- strict Boolean, alter strict mode for further work.
- TableSchemaError Raises any error occured in the process.
- (Boolean) Returns TRUE on success and FALSE if not modified.

save(target) Cast row based on field types and formats.

- target String, path where to save a descriptor.
- TableSchemaError Raises any error occured in the process.
- (Boolean) Returns TRUE on success.

## **Properties**

valid Returns validation status. It always TRUE in strict mode.

errors Returns validation errors. It always empty in strict mode.

descriptor Returns list of schema descriptor.

primaryKey Returns string list of schema primary key.

foreignKeys Returns list of schema foreign keys.

fields Returns list of Field instances.

fieldNames Returns a list of field names.

#### Language

The key words MUST, MUST NOT, REQUIRED, SHALL, SHALL NOT, SHOULD, SHOULD NOT, RECOMMENDED, MAY, and OPTIONAL in this package documents are to be interpreted as described in [RFC 2119.](https://www.ietf.org/rfc/rfc2119.txt)

## See Also

[Schema.load](#page-28-1), [Table Schema Specifications](https://specs.frictionlessdata.io//table-schema/)

<span id="page-28-1"></span><span id="page-28-0"></span>

#### Description

Factory method to instantiate Schema class. This method is async and it should be used with [value](#page-0-0) keyword from [future](https://CRAN.R-project.org/package=future) package.

#### Usage

```
Schema.load(descriptor, strict=FALSE, caseInsensitiveHeaders = FALSE)
```
## Arguments

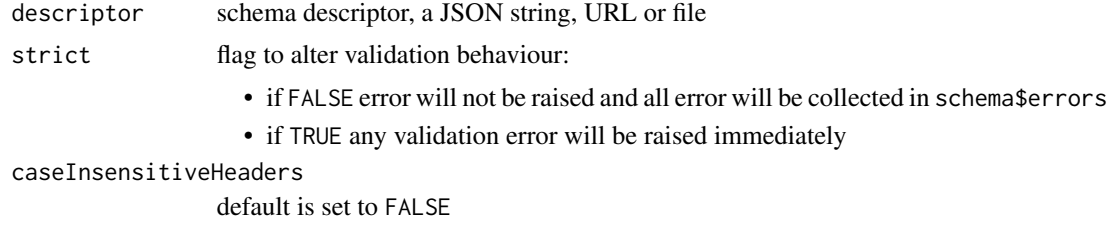

#### Value

[Schema](#page-26-1) class object

#### See Also

[Schema](#page-26-1), [Table Schema Specifications](https://specs.frictionlessdata.io//table-schema/)

## Examples

```
SCHEMA <- '{"fields": [
 {"name": "id", "type": "string", "constraints": {"required": true}},
 {"name": "height", "type": "number"},
 {"name": "age", "type": "integer"},
 {"name": "name", "type": "string", "constraints": {"required": true}},
 {"name": "occupation", "type": "string"}
 ]}'
# instantiate Schema class
def = Schema.load(descriptor = SCHEMA)
schema = future::value(def)
# correct number of fields
length(schema$fields)
# correct field names
schema$fieldNames
```

```
# convert row
row = list('string', '10.0', '1', 'string', 'string')
castRow = schema$castRow(row)
castRow
SCHEMA_MIN <- '{
"fields": [
 {"name": "id"},
  {"name": "height"}
  ]}'
# load schema
def2 = Schema.load(descriptor = SCHEMA_MIN)
schema2 = future::value(def2)
# set default types if not provided
schema2$fields[[1]]$type
schema2$fields[[2]]$type
# fields are not required by default
schema2$fields[[1]]$required
schema2$fields[[2]]$required
#work in strict mode
descriptor = '{"fields": [{"name": "name", "type": "string"}]}'
def3 = Schema.load(descriptor = descriptor, strict = TRUE)
schema3 = future::value(def3)
schema3$valid
# work in non-strict mode
descriptor = '{"fields": [{"name": "name", "type": "string"}]}'
def4 = Schema.load(descriptor = descriptor, strict = FALSE)
schema4 = future::value(def4)
schema4$valid
# work with primary/foreign keys as arrays
descriptor2 = '{
"fields": [{"name": "name"}],
"primaryKey": ["name"],
"foreignKeys": [{
  "fields": ["parent_id"],
  "reference": {"resource": "resource", "fields": ["id"]}
}]}'
def5 = Schema.load(descriptor2)
schema5 = future::value(def5)
schema5$primaryKey
```
schema5\$foreignKeys

#### <span id="page-30-0"></span>Table 31

```
# work with primary/foreign keys as string
descriptor3 = \sqrt{2}"fields": [{"name": "name"}],
"primaryKey": "name",
"foreignKeys": [{
 "fields": "parent_id",
  "reference": {"resource": "resource", "fields": "id"}
}]}'
def6 = Schema.load(descriptor3)
schema6 = future::value(def6)
schema6$primaryKey
schema6$foreignKeys
```
<span id="page-30-1"></span>Table *Table Class*

## Description

Table class for working with data and schema.

## Usage

```
# Table.load(source, schema = NULL, strict = FALSE, headers = 1, ...)
```
## Arguments

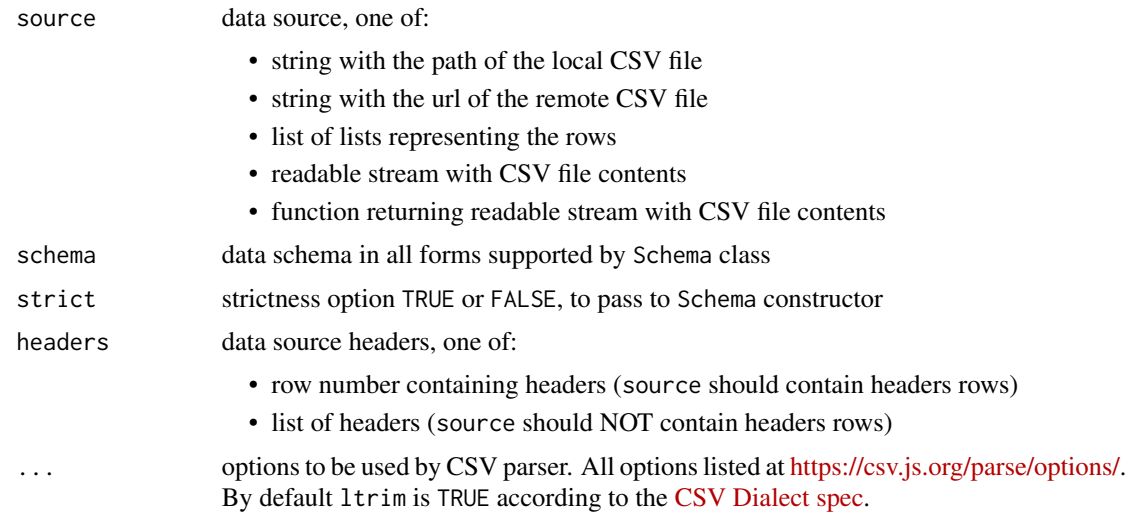

## Format

[R6Class](#page-0-0) object.

#### <span id="page-31-0"></span>Value

Object of [R6Class](#page-0-0) .

#### **Methods**

Table\$new(source, schema, strict, headers) Use [Table.load](#page-32-1) to instantiate Table class.

- iter(keyed, extended, cast=TRUE, relations=FALSE, stream=FALSE) Iter through the table data and emits rows cast based on table schema. Data casting could be disabled.
	- keyed Iter keyed rows TRUE/FALSE
	- extended Iter extended rows TRUE/FALSE
	- cast Disable data casting if FALSE
	- relations List object of foreign key references from a form of JSON {resource1: [{field1: value1, field2: value2},...],...}. If provided foreign key fields will checked and resolved to its references
	- stream Return Readable Stream of table rows if TRUE

read(keyed, extended, cast=TRUE, relations=FALSE, limit) Read the whole table and returns as array of rows. Count of rows could be limited.

- keyed Flag to emit keyed rows TRUE/FALSE
- extended Flag to emit extended rows TRUE/FALSE
- cast Disable data casting if FALSE
- relations List object of foreign key references from a form of JSON {resource1: [{field1: value1, field2: value2},...],...}. If provided foreign key fields will checked and resolved to its references
- limit Integer limit of rows to return if specified
- infer(limit=100) Infer a schema for the table. It will infer and set Table Schema to table\$schema based on table data.
	- limit Limit rows samle size number
- save(target) Save data source to file locally in CSV format with , (comma) delimiter.
	- target String path where to save a table data

## **Properties**

headers Returns data source headers

schema Returns schema class instance

#### Details

A table is a core concept in a tabular data world. It represents a data with a metadata (Table Schema). Tabular data consists of a set of rows. Each row has a set of fields (columns). We usually expect that each row has the same set of fields and thus we can talk about the fields for the table as a whole. In case of tables in spreadsheets or CSV files we often interpret the first row as a header row, giving the names of the fields. By contrast, in other situations, e.g. tables in SQL databases, the field names are explicitly designated.

In order to talk about the representation and processing of tabular data from text-based sources, it is useful to introduce the concepts of the *physical* and the *logical* representation of data.

#### <span id="page-32-0"></span>Table.load 33

The *physical representation* of data refers to the representation of data as text on disk, for example, in a CSV or JSON file. This representation may have some type information (JSON, where the primitive types that JSON supports can be used) or not (CSV, where all data is represented in string form).

The *logical representation* of data refers to the "ideal" representation of the data in terms of primitive types, data structures, and relations, all as defined by the specification. We could say that the specification is about the logical representation of data, as well as about ways in which to handle conversion of a physical representation to a logical one.

We'll explicitly refer to either the *physical* or *logical* representation in places where it prevents ambiguity for those engaging with the specification, especially implementors.

For example, constraints should be tested on the logical representation of data, whereas a property like missingValues applies to the physical representation of the data.

[Jsolite package](https://CRAN.R-project.org/package=jsonlite) is internally used to convert json data to list objects. The input parameters of functions could be json strings, files or lists and the outputs are in list format to easily further process your data in R environment and exported as desired. More details about handling json you can see jsonlite documentation or vignettes [here.](https://CRAN.R-project.org/package=jsonlite)

[Future package](https://CRAN.R-project.org/package=future) is also used to load and create Table and Schema class asynchronously. To retrieve the actual result of the loaded Table or Schema you have to call value(future) to the variable you stored the loaded Table/Schema. More details about future package and sequential and parallel processing you can find [here.](https://CRAN.R-project.org/package=future)

Examples section of each function show how to use jsonlite and future packages with tableschema.r.

#### Language

The key words MUST, MUST NOT, REQUIRED, SHALL, SHALL NOT, SHOULD, SHOULD NOT, RECOMMENDED, MAY, and OPTIONAL in this package documents are to be interpreted as described in [RFC 2119.](https://www.ietf.org/rfc/rfc2119.txt)

#### See Also

[Table.load](#page-32-1), [Table Schema Specifications](https://specs.frictionlessdata.io//table-schema/)

<span id="page-32-1"></span>Table.load *Instantiate* Table *class*

#### Description

Factory method to instantiate Table class. This method is async and it should be used with [value](#page-0-0) keyword from [future](https://CRAN.R-project.org/package=future) package. If references argument is provided foreign keys will be checked on any reading operation.

```
Table.load(source, schema = NULL, strict = FALSE, headers = 1, ...)
```
#### <span id="page-33-0"></span>**Arguments**

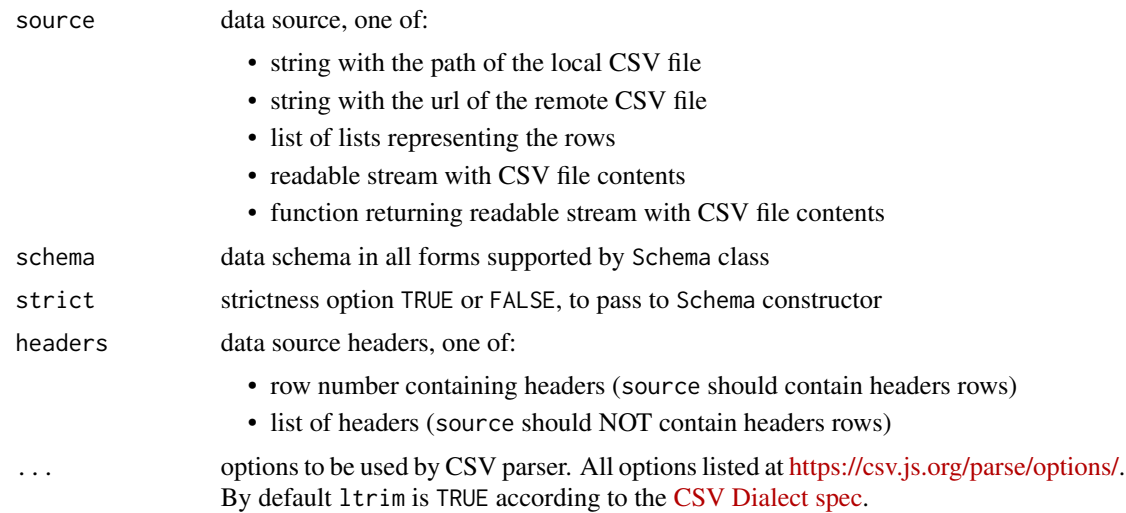

### Details

[Jsolite package](https://CRAN.R-project.org/package=jsonlite) is internally used to convert json data to list objects. The input parameters of functions could be json strings, files or lists and the outputs are in list format to easily further process your data in R environment and exported as desired. Examples section show how to use jsonlite package and tableschema.r together. More details about handling json you can see jsonlite documentation or vignettes [here.](https://CRAN.R-project.org/package=jsonlite)

[Future package](https://CRAN.R-project.org/package=future) is also used to load and create Table and Schema classes asynchronously. To retrieve the actual result of the loaded Table or Schema you have to use [value](#page-0-0) function to the variable you stored the loaded Table/Schema. More details about future package and sequential and parallel processing you can find [here.](https://CRAN.R-project.org/package=future)

Term array refers to json arrays which if converted in R will be [list objects](#page-0-0).

## See Also

[Table](#page-30-1), [Table Schema Specifications](https://specs.frictionlessdata.io//table-schema/)

#### Examples

```
# define source
SOURCE = \sqrt{\phantom{a}}["id", "height", "age", "name", "occupation"],
[1, "10.0", 1, "string1", "2012-06-15 00:00:00"],
[2, "10.1", 2, "string2", "2013-06-15 01:00:00"],
[3, "10.2", 3, "string3", "2014-06-15 02:00:00"],
[4, "10.3", 4, "string4", "2015-06-15 03:00:00"],
[5, "10.4", 5, "string5", "2016-06-15 04:00:00"]
]'
```
# define schema

## <span id="page-34-0"></span>TableSchemaError 35

```
SCHEMA = 'f"fields": [
    {"name": "id", "type": "integer", "constraints": {"required": true}},
    {"name": "height", "type": "number"},
    {"name": "age", "type": "integer"},
    {"name": "name", "type": "string", "constraints": {"unique": true}},
   {"name": "occupation", "type": "datetime", "format": "any"}
   ],
  "primaryKey": "id"
}'
def = Table.load(jsonlite::fromJSON(SOURCE, simplifyVector = FALSE), schema = SCHEMA)
table = future::value(def)
# work with list source
rows = table$read()
# read source data and limit rows
rows2 = table$read(limit = 1)
# read source data and return keyed rows
rows3 = table$read(limit = 1, keyed = TRUE)# read source data and return extended rows
rows4 = table$read(limit = 1, extended = TRUE)
# work with Schema instance
 def1 = Schema.load(SCHEMA)
 schema = future::value(def1)
 def2 = Table.load(jsonlite::fromJSON(SOURCE, simplifyVector = FALSE), schema = schema)
 table2 = future::value(def2)
 rows5 = table2$read()
```
TableSchemaError *TableSchemaError class*

#### **Description**

Error class for Table Schema

#### Arguments

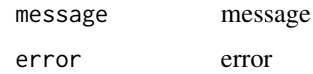

## Format

[R6Class](#page-0-0) object.

## Value

Object of [R6Class](#page-0-0) .

## Fields

message error

TRUE\_VALUES *default true values*

## Description

default true values

#### Usage

TRUE\_VALUES

## Format

An object of class character of length 4.

<span id="page-35-1"></span>Types *Types class*

### Description

R6 class with Types and Formats.

type and format properties are used to give the type of the field (string, number etc) - see [types](https://specs.frictionlessdata.io//table-schema/#types-and-formats) [and formats](https://specs.frictionlessdata.io//table-schema/#types-and-formats) for more details. If type is not provided a consumer should assume a type of "string".

A field's type property is a string indicating the type of this field.

A field's format property is a string, indicating a format for the field type.

Both type and format are optional: in a field descriptor, the absence of a type property indicates that the field is of the type "string", and the absence of a format property indicates that the field's type format is "default".

Types are based on the [type set of json-schema](https://datatracker.ietf.org/doc/html/draft-zyp-json-schema-03#section-5.1) with some additions and minor modifications (cf other type lists include those in [Elasticsearch types\)](http://www.elasticsearch.org/guide/reference/mapping/).

<span id="page-35-0"></span>36 Types

## <span id="page-36-0"></span>types.castAny 37

## Format

[R6Class](#page-0-0) object.

## Value

Object of [R6Class](#page-0-0) .

## Fields

casts see Section See also

## See Also

[Types and formats specifications,](https://specs.frictionlessdata.io//table-schema/#types-and-formats) [types.castAny](#page-36-1), [types.castBoolean](#page-37-1), [types.castDate](#page-38-1), [types.castDatetime](#page-39-1), [types.castDuration](#page-40-1), [types.castGeojson](#page-41-1), [types.castGeopoint](#page-41-2), [types.castInteger](#page-42-1), [types.castList](#page-43-1), [types.castNumber](#page-44-1), [types.castObject](#page-45-1), [types.castString](#page-46-1), [types.castTime](#page-47-1), [types.castYear](#page-48-1), [types.castYearmonth](#page-48-2), [types.castArray](#page-37-2)

<span id="page-36-1"></span>types.castAny *Cast any value*

#### Description

Cast any value

## Usage

```
types.castAny(format, value)
```
#### Arguments

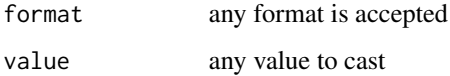

## Details

Any type or format is accepted.

## See Also

[Types and formats specifications](https://specs.frictionlessdata.io//table-schema/#any)

## Examples

```
types.castAny(format = "default", value = 1)
types.castAny(format = "default", value = "1")
types.castAny(format = "default", value = "")
types.castAny(format = "default", value = TRUE)
```
<span id="page-37-2"></span>types.castArray *Cast array*

## Description

Cast array is used for list objects

## Usage

types.castArray(format, value)

## Arguments

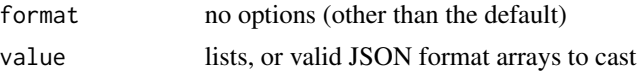

## See Also

[types.castList](#page-43-1), [Types and formats specifications](https://specs.frictionlessdata.io//table-schema/#array)

<span id="page-37-1"></span>types.castBoolean *Cast boolean*

## Description

Cast boolean values

```
types.castBoolean(
 format = "default",
 value,
 options = {
}
\mathcal{L}
```
<span id="page-37-0"></span>

## <span id="page-38-0"></span>types.castDate 39

#### **Arguments**

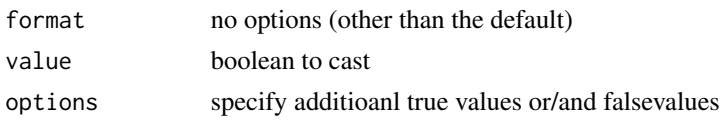

## Details

In the physical representations of data where boolean values are represented with strings, the values set in trueValues and falseValues are to be cast to their logical representation as booleans. trueValues and falseValues are lists which can be customised to user need. The default values for these are in the additional properties section below.

The boolean field can be customised with these additional properties:

- trueValues: ["true", "True", "TRUE", "1"]
- falseValues: ["false", "False", "FALSE", "0"]

## See Also

[Types and formats specifications](https://specs.frictionlessdata.io//table-schema/#boolean)

## Examples

```
types.castBoolean(format = "default", value = TRUE)
types.castBoolean(format = "default", value = "true")
types.castBoolean(format = "default", value = "1")
types.castBoolean(format = "default", value = "0")
# set options with additional true value
types.castBoolean(format = "default", value = "yes", list(trueValues = list("yes")))
# set options with additional false value
types.castBoolean(format = "default", value = "no", list(falseValues = list("no")))
```
<span id="page-38-1"></span>types.castDate *Cast date*

#### Description

cast date without a time

```
types.castDate(format = "default", value)
```
## <span id="page-39-0"></span>Arguments

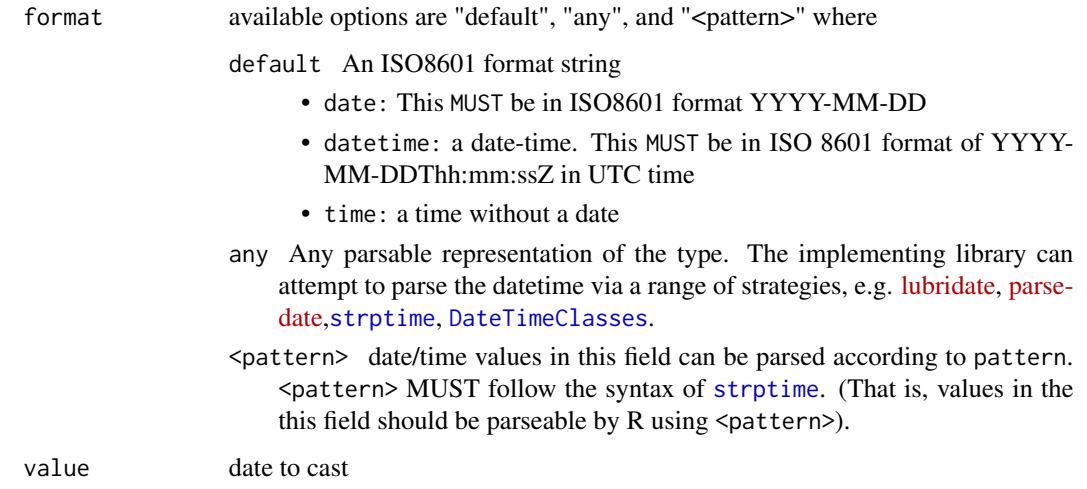

## See Also

[Types and formats specifications,](https://specs.frictionlessdata.io//table-schema/#date) [strptime](#page-0-0), [DateTimeClasses](#page-0-0), [parsedate-package](#page-0-0) and [lubridate-package](#page-0-0).

#### Examples

```
types.castDate(format = "default", value = as.Date("2019-1-1"))
types.castDate(format = "default", value = "2019-1-1")
types.castDate(format = "any", value = "2019-1-1")
types.castDate(format = "%d/%m/%y", value = "21/11/06")
types.castDate(format = "%d/%m/%y", value = as.Date("2019-1-1"))
```
<span id="page-39-1"></span>types.castDatetime *Cast datetime*

## Description

Cast date with time

```
types.castDatetime(format = "%Y-%m-%dT%H:%M:%SZ", value)
```
## <span id="page-40-0"></span>types.castDuration 41

#### **Arguments**

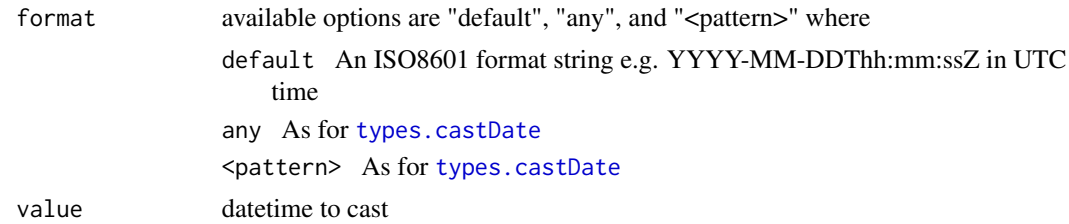

## See Also

[Types and formats specifications,](https://specs.frictionlessdata.io//table-schema/#datetime) [strptime](#page-0-0), [DateTimeClasses](#page-0-0), [parsedate-package](#page-0-0) and [lubridate-package](#page-0-0).

#### Examples

```
types.castDatetime(format = "default", value = "2014-01-01T06:00:00Z")
```

```
types.castDatetime(format = "%d/%m/%y %H:%M", value = "21/11/06 16:30")
```
<span id="page-40-1"></span>types.castDuration *Cast duration of time*

## Description

Cast duration of time

#### Usage

```
types.castDuration(format = "default", value)
```
#### Arguments

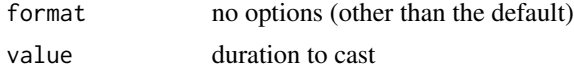

#### Details

We follow the definition of [XML Schema duration datatype](https://www.w3.org/TR/xmlschema-2/#duration) directly and that definition is implicitly inlined here.

To summarize: the lexical representation for duration is the [ISO 8601](https://en.wikipedia.org/wiki/ISO_8601#Durations) extended format PnYnMnDTnHnMnS, where nY represents the number of years, nM the number of months, nD the number of days, 'T' is the date/time separator, nH the number of hours, nM the number of minutes and nS the number of seconds. The number of seconds can include decimal digits to arbitrary precision. Date and time elements including their designator may be omitted if their value is zero, and lower order elements may also be omitted for reduced precision.

## <span id="page-41-0"></span>See Also

[Types and formats specifications,](https://specs.frictionlessdata.io//table-schema/#duration) [lubridate-package](#page-0-0).

## Examples

```
types.castDuration(format = "default", value = durations(years= 10))
```

```
types.castDuration(format = "default", value = "P1Y10M3DT5H11M7S")
```
<span id="page-41-1"></span>types.castGeojson *Cast JSON object according to GeoJSON or TopoJSON spec*

## Description

Cast JSON object according to GeoJSON or TopoJSON spec

## Usage

```
types.castGeojson(format, value)
```
## Arguments

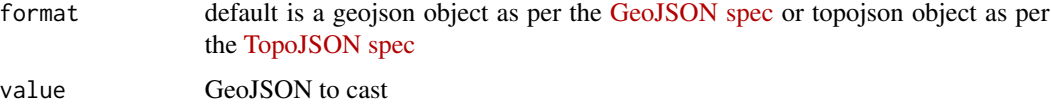

## See Also

[Types and formats specifications](https://specs.frictionlessdata.io//table-schema/#geojson)

<span id="page-41-2"></span>types.castGeopoint *Cast geographic point*

## Description

Cast geographic point

#### Usage

types.castGeopoint(format, value)

## <span id="page-42-0"></span>types.castInteger 43

#### Arguments

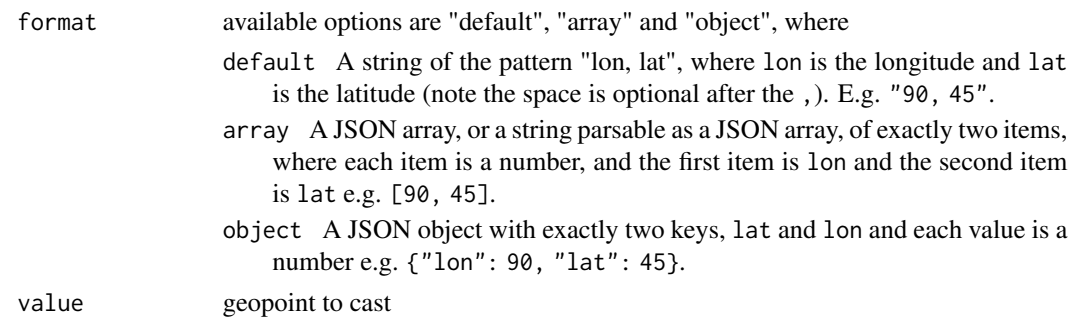

#### See Also

[Types and formats specifications](https://specs.frictionlessdata.io//table-schema/#geopoint)

#### Examples

```
types.castGeopoint(format = "default", value = list(180, 90))
types.castGeopoint(format = "default", value = '180,90')
types.castGeopoint(format = "default", value = '180, -90')
types.castGeopoint(format = "array", value = list(180, 90))
types.castGeopoint(format = "array", value = '[180, -90]')
types.castGeopoint(format = "object", value = list(lon = 180, lat = 90))
types.castGeopoint(format = "object", value = '{"lon": 180, "lat": 90}')
```
<span id="page-42-1"></span>types.castInteger *Cast integer*

#### Description

Cast integer. Integer values are indicated in the standard way for any valid integer.

```
types.castInteger(
 format,
 value,
 options = {
}
)
```
#### <span id="page-43-0"></span>**Arguments**

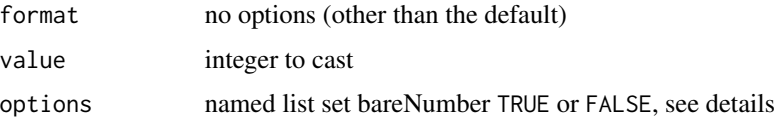

#### Details

bareNumber is a boolean field with a default of TRUE. If TRUE the physical contents of this field must follow the formatting constraints already set out. If FALSE the contents of this field may contain leading and or trailing non-numeric characters (which implementors MUST therefore strip). The purpose of bareNumber is to allow publishers to publish numeric data that contains trailing characters such as percentages e.g. 95 if anything, they do with stripped text.

### See Also

[Types and formats specifications](https://specs.frictionlessdata.io//table-schema/#integer)

## Examples

```
types.castInteger(format = "default", value = 1)
types.castInteger(format = "default", value = "1")
# cast trailing non numeric character
types.castInteger(format = "default", value = "1$", options = list(bareNumber = FALSE))
```
<span id="page-43-1"></span>types.castList *Cast list*

#### Description

cast list

#### Usage

```
types.castList(format, value)
```
#### Arguments

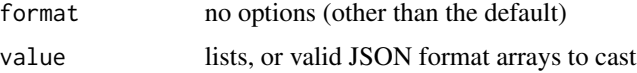

#### See Also

[Types and formats specifications](https://specs.frictionlessdata.io//table-schema/#array)

## <span id="page-44-0"></span>types.castNumber 45

## Examples

```
types.castList(format = "default", value = list())
types.castList(format = "default", value = list('key', 'value'))
types.castList(format = "default", value = '["key", "value"]') # cast valid json array
```
<span id="page-44-1"></span>types.castNumber *Cast numbers of any kind including decimals*

## Description

Cast numbers of any kind including decimals.

#### Usage

```
types.castNumber(
 format,
 value,
 options = {
}
)
```
## Arguments

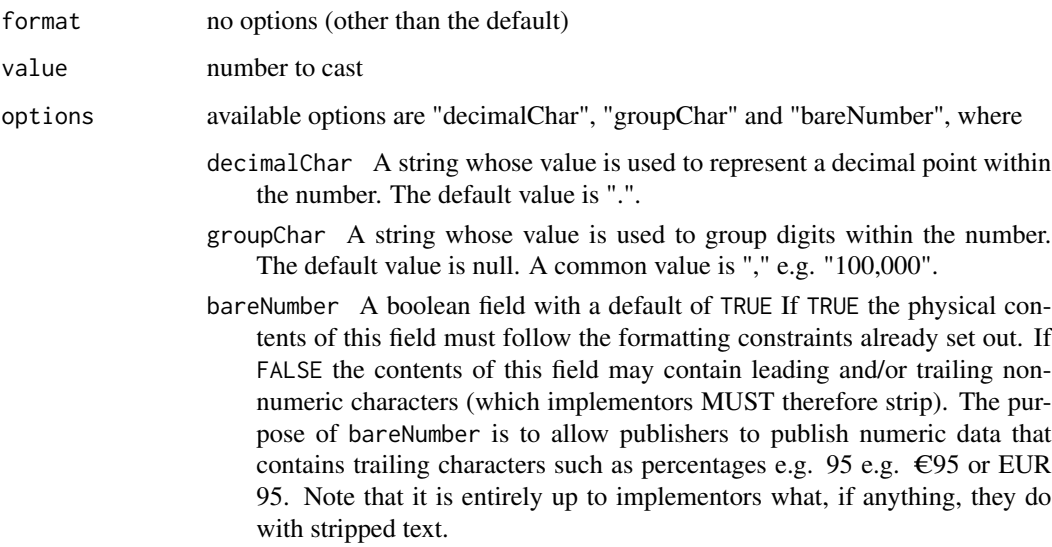

#### <span id="page-45-0"></span>Details

The lexical formatting follows that of decimal in [XMLSchema:](https://www.w3.org/TR/xmlschema-2/#decimal) a non-empty finite-length sequence of decimal digits separated by a period as a decimal indicator. An optional leading sign is allowed. If the sign is omitted, "+" is assumed. Leading and trailing zeroes are optional. If the fractional part is zero, the period and following zero(es) can be omitted. For example: '-1.23', '12678967.543233', '+100000.00', '210'.

The following special string values are permitted (case need not be respected):

- NaN: not a number
- INF: positive infinity
- -INF: negative infinity

A number MAY also have a trailing:

• exponent: this MUST consist of an E followed by an optional + or - sign followed by one or more decimal digits (0-9)

#### See Also

[Types and formats specifications](https://specs.frictionlessdata.io//table-schema/#number)

#### Examples

```
types.castNumber(format = "default", value = 1)
types.castNumber(format = "default", value = "1.0")
# cast number with percent sign
types.castNumber(format = "default", value = "10.5%", options = list(bareNumber = FALSE))
# cast number with comma group character
types.castNumber(format = "default", value = "1,000", options = list(groupChar = ','))
types.castNumber(format = "default", value = "10,000.50", options = list(groupChar = ','))
# cast number with "#" group character and "&" as decimal character
types.castNumber(format = "default", value = "10#000&50",
options = list(groupChar = '#', decimalChar = '&')
```
<span id="page-45-1"></span>types.castObject *Cast object*

#### Description

Cast object data which is lists or valid JSON.

#### Usage

types.castObject(format, value)

## <span id="page-46-0"></span>types.castString 47

## Arguments

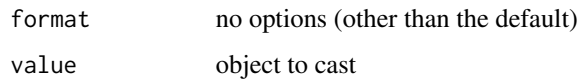

## See Also

[Types and formats specifications](https://specs.frictionlessdata.io//table-schema/#object)

## Examples

```
types.castObject(format = "default", value = list())
types.castObject(format = "default", value = "{}")
types.castObject(format = "default", value = '{"key": "value"}')
```
<span id="page-46-1"></span>types.castString *Cast string*

## Description

Cast string that is, sequences of characters.

## Usage

types.castString(format, value)

## Arguments

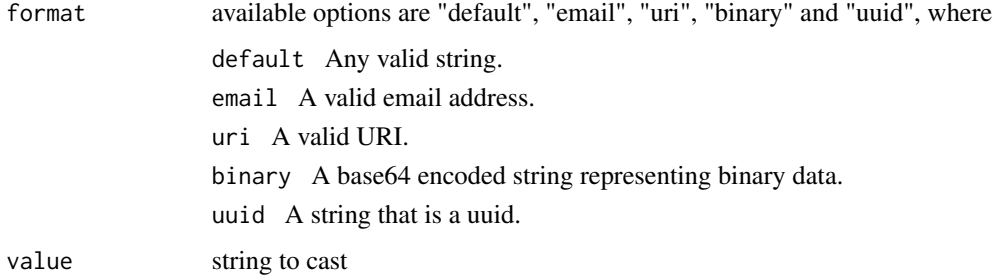

## See Also

[Types and formats specifications](https://specs.frictionlessdata.io//table-schema/#string)

## Examples

```
# cast any string
types.castString(format = "default", value = "string")
# cast email
types.castString(format = "email", value = "name@gmail.com")
# cast binary
types.castString(format = "binary", value = "dGVzdA==")
# cast uuid
types.castString(format = "uuid", value = "95ecc380-afe9-11e4-9b6c-751b66dd541e")
```
<span id="page-47-1"></span>types.castTime *Cast time without a date*

## Description

Cast time without a date

### Usage

```
types.castTime(format = "%H:%M:%S", value)
```
### Arguments

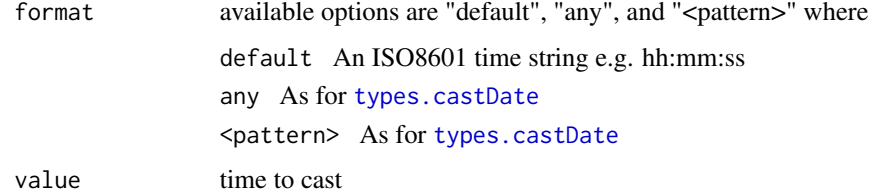

## See Also

[Types and formats specifications,](https://specs.frictionlessdata.io//table-schema/#time) [strptime](#page-0-0), [DateTimeClasses](#page-0-0), [parsedate-package](#page-0-0) and [lubridate-package](#page-0-0).

## Examples

```
types.castTime(format = "default", value = '06:00:00')
```
<span id="page-47-0"></span>

<span id="page-48-1"></span><span id="page-48-0"></span>types.castYear *Cast year*

## Description

Cast year. A calendar year as per [XMLSchema gYear.](https://www.w3.org/TR/xmlschema-2/#gYear) Usual lexical representation is: YYYY.

#### Usage

```
types.castYear(format, value)
```
## Arguments

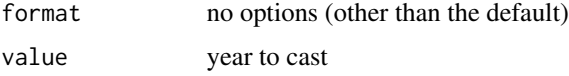

#### See Also

[Types and formats specifications](https://specs.frictionlessdata.io//table-schema/#year)

## Examples

```
types.castYear(format = "default", value = 2000)
types.castYear(format = "default", value = "2010")
```
<span id="page-48-2"></span>types.castYearmonth *Cast a specific month in a specific year*

## Description

Cast a specific month in a specific year as per [XMLSchema gYearMonth.](https://www.w3.org/TR/xmlschema-2/#gYearMonth) Usual lexical representation is: YYYY-MM.

## Usage

types.castYearmonth(format, value)

## Arguments

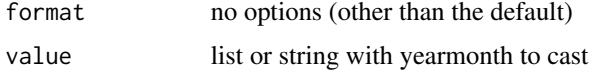

## See Also

[Types and formats specifications](https://specs.frictionlessdata.io//table-schema/#yearmonth)

## Examples

```
types.castYearmonth(format = "default", value = list(2000, 10))
```

```
types.castYearmonth(format = "default", value = "2018-11")
```
validate *validate descriptor*

#### Description

Validates whether a schema is a validate Table Schema accordingly to the specifications. It does not validate data against a schema.

## Usage

validate(descriptor)

#### Arguments

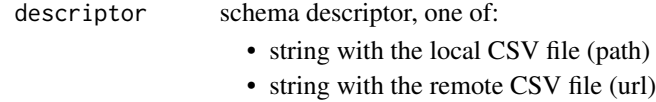

• list object

#### Value

TRUE on valid

Writeable *Writeable class*

## Description

Writable streams class

## Format

[R6Class](#page-0-0) object.

#### Value

Object of [R6Class](#page-0-0) .

<span id="page-49-0"></span>

<span id="page-50-0"></span>write\_json *Save json file*

## Description

save json

## Usage

write\_json(x, file)

## Arguments

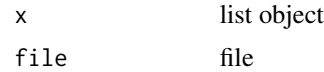

# <span id="page-51-0"></span>**Index**

∗ datasets DEFAULT\_DECIMAL\_CHAR, [13](#page-12-0) DEFAULT\_GROUP\_CHAR, [14](#page-13-0) FALSE\_VALUES, [15](#page-14-0) TRUE\_VALUES, [36](#page-35-0) ∗ data Constraints, [7](#page-6-0) Field, [15](#page-14-0) Profile, [24](#page-23-0) Readable, [26](#page-25-0) ReadableArray, [26](#page-25-0) ReadableConnection, [26](#page-25-0) Schema, [27](#page-26-0) Table, [31](#page-30-0) TableSchemaError, [35](#page-34-0) Types, [36](#page-35-0) Writeable, [50](#page-49-0)

Constraints, *[4](#page-3-0)*, [7](#page-6-0) constraints.checkEnum, *[7](#page-6-0)*, [7](#page-6-0) constraints.checkMaximum, *[7](#page-6-0)*, [8](#page-7-0) constraints.checkMaxLength, *[7](#page-6-0)*, [9](#page-8-0) constraints.checkMinimum, *[7](#page-6-0)*, [10](#page-9-0) constraints.checkMinLength, *[7](#page-6-0)*, [10](#page-9-0) constraints.checkPattern, *[7](#page-6-0)*, [11](#page-10-0) constraints.checkRequired, *[7](#page-6-0)*, [12](#page-11-0) constraints.checkUnique, *[7](#page-6-0)*, [13](#page-12-0)

DateTimeClasses, *[40,](#page-39-0) [41](#page-40-0)*, *[48](#page-47-0)* DEFAULT\_DECIMAL\_CHAR, [13](#page-12-0) DEFAULT\_GROUP\_CHAR, [14](#page-13-0) durations, [14](#page-13-0)

FALSE\_VALUES, [15](#page-14-0) Field, *[4](#page-3-0)*, [15](#page-14-0)

helpers.expandFieldDescriptor, [18](#page-17-0) helpers.expandSchemaDescriptor, [18](#page-17-0) helpers.from.json.to.list, [19](#page-18-0) helpers.from.list.to.json, [19](#page-18-0)

helpers.retrieveDescriptor, [19](#page-18-0) infer, [20](#page-19-0) is.binary, [21](#page-20-0) is.email, [21](#page-20-0) is.uri, [22](#page-21-0) is.uuid, [22](#page-21-0) is.valid, [23](#page-22-0) is\_empty, [23](#page-22-0) is\_integer, [24](#page-23-0) is\_object, [24](#page-23-0) Profile, [24,](#page-23-0) *[25](#page-24-0)* Profile.load, *[25](#page-24-0)*, [25](#page-24-0) R6Class, *[7](#page-6-0)*, *[15,](#page-14-0) [16](#page-15-0)*, *[25](#page-24-0)[–27](#page-26-0)*, *[31,](#page-30-0) [32](#page-31-0)*, *[36,](#page-35-0) [37](#page-36-0)*, *[50](#page-49-0)* Readable, [26](#page-25-0) ReadableArray, [26](#page-25-0) ReadableConnection, [26](#page-25-0) Schema, [27,](#page-26-0) *[29](#page-28-0)* Schema.load, *[27,](#page-26-0) [28](#page-27-0)*, [29](#page-28-0) strptime, *[40,](#page-39-0) [41](#page-40-0)*, *[48](#page-47-0)* Table, [31,](#page-30-0) *[34](#page-33-0)* Table.load, *[20](#page-19-0)*, *[32,](#page-31-0) [33](#page-32-0)*, [33](#page-32-0) tableschema.r-package, [3](#page-2-0) TableSchemaError, [35](#page-34-0) TRUE\_VALUES, [36](#page-35-0) Types, *[4](#page-3-0)*, [36](#page-35-0) types.castAny, *[37](#page-36-0)*, [37](#page-36-0) types.castArray, *[37](#page-36-0)*, [38](#page-37-0) types.castBoolean, *[37](#page-36-0)*, [38](#page-37-0) types.castDate, *[37](#page-36-0)*, [39,](#page-38-0) *[41](#page-40-0)*, *[48](#page-47-0)* types.castDatetime, *[37](#page-36-0)*, [40](#page-39-0) types.castDuration, *[14](#page-13-0)*, *[37](#page-36-0)*, [41](#page-40-0) types.castGeojson, *[37](#page-36-0)*, [42](#page-41-0) types.castGeopoint, *[37](#page-36-0)*, [42](#page-41-0) types.castInteger, *[37](#page-36-0)*, [43](#page-42-0) types.castList, *[37,](#page-36-0) [38](#page-37-0)*, [44](#page-43-0)

types.castNumber, *[37](#page-36-0)*, [45](#page-44-0)

#### $I<sub>N</sub>DEX$  53

types.castObject , *[37](#page-36-0)* , [46](#page-45-0) types.castString, [37](#page-36-0), [47](#page-46-0) types.castTime , *[37](#page-36-0)* , [48](#page-47-0) types.castYear , *[37](#page-36-0)* , [49](#page-48-0) types.castYearmonth , *[37](#page-36-0)* , [49](#page-48-0)

validate, [50](#page-49-0) value , *[6](#page-5-0)* , *[29](#page-28-0)* , *[33](#page-32-0) , [34](#page-33-0)*

write\_json , [51](#page-50-0) Writeable , [50](#page-49-0)